# Server Side Template Injection

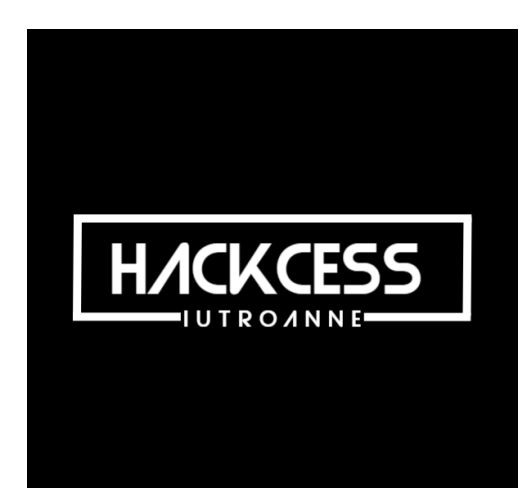

mh4ckt3mh4ckt1c4s 20 octobre 2022 **MIT License** 1

#### Avant de commencer

- Qui je suis : mh4ckt3mh4ckt1c4s, étudiant à Télécom SudParis
- Le TP : minimum d'installation requise, fait pour expérimenter librement (il suffit d'avoir Python et Internet)
- Les questions : n'hésitez pas à m'interrompre, les seules questions idiotes sont celles qu'on ne pose pas

#### Qu'est-ce qu'un template ?

- Avant, on écrivait du code directement dans le code HTML (PHP)
- Besoin de faciliter la personnalisation de sites web sans mettre du code partout
- Permet de créer des pages web adaptables à l'aide d'un langage

### Exemple : un site en Jinja

- {{ variable }} pour afficher une variable ou exécuter du code
- $\cdot$  {% for ... %} et {% endfor %} pour des boucles (syntaxe Python)
- $\cdot$   $\{\%$  if ... %} et  $\{\%$  endif %} pour des conditions (syntaxe Python)
- Et bien d'autres !

# Démonstration

· Dossier exemple

# Qu'est-ce qu'une injection de template ?

- Exécution de code lors du rendering
- Que se passe-t-il si l'entrée utilisateur contient du code ?
- Peut-on s'empêcher de faire du rendering sur des entrées utilisateur ?

# Où trouve-t-on des SSTI ?

- tl;dr : Partout !
- De nombreux langages : PHP, Java, NodeJS, Python, Ruby...
- De nombreux moteurs : Twig, Smarty, Jinjava, Jinja, Mako...
- Problème : compliqué d'identifier le bon template !

# Quel est l'impact d'une SSTI ?

- Beaucoup trop de choses
- En général, une SSTI permet de :
	- Faire leak des variables
	- Lire des fichiers arbitraires (LFI)
	- Exécuter des commandes
	- Et parfois encore plus

#### Exploiter une SSTI

- Trouver un template...
- Trouver une erreur :  $\frac{1}{2}$  { $\frac{1}{2}$  { $\frac{1}{2}$ }  $\frac{1}{2}$  }  $\frac{1}{2}$  }.
- Identifier le moteur de template
- Exploiter !

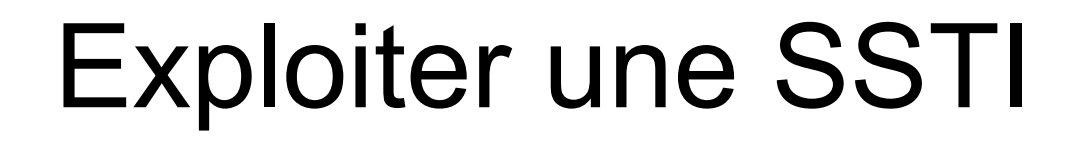

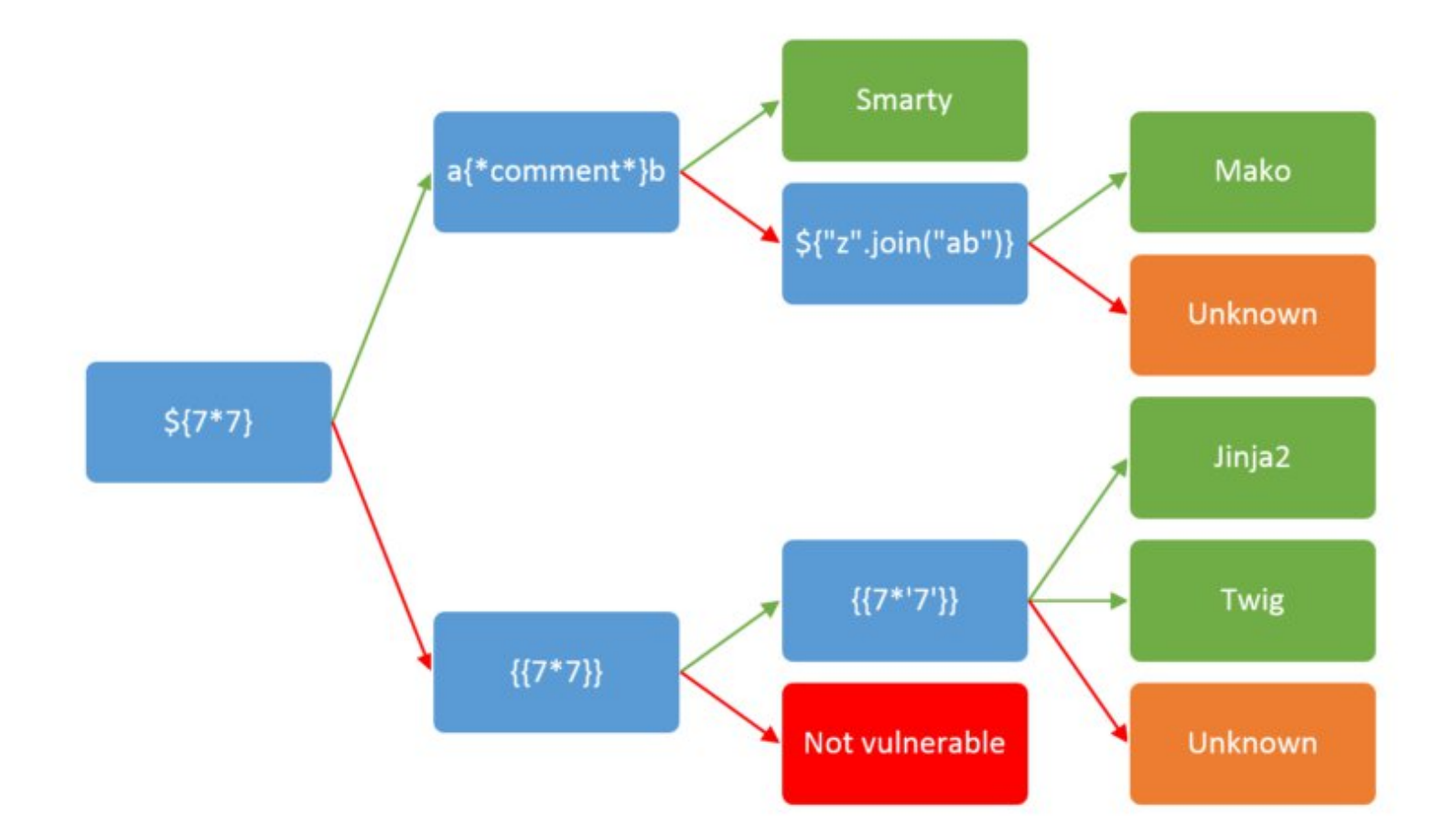

# Exploiter une SSTI

- PayloadAllTheThings et cie
- La doc
- Votre tête
- Expérimentez !

# A vous de jouer !

- TP avec 2 niveaux (+1 bonus)
- Vous êtes sur votre machine, ne faites pas rm –rf
- Essayez les choses suivantes :
	- Faire leak la valeur de la variable "secret"
	- Lire des fichiers sur votre système (/etc/passwd)
	- Lire des fichiers binaires (/bin/bash)
	- Exécuter des commandes
	- Obtenir un reverse shell